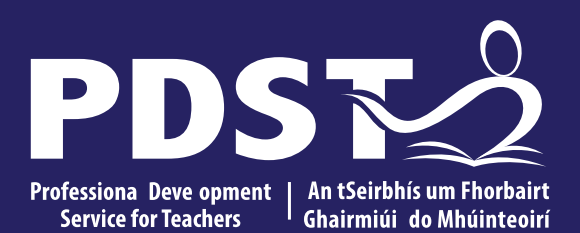

An Roinn Oideachais<br>Department of Education

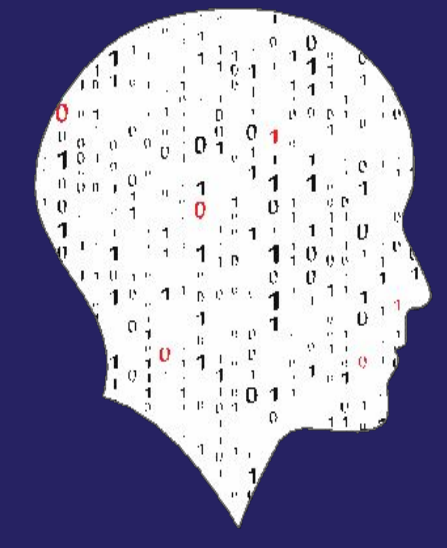

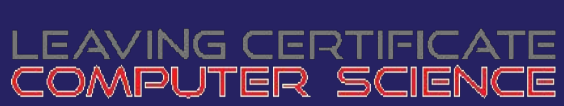

**National Workshop 5**

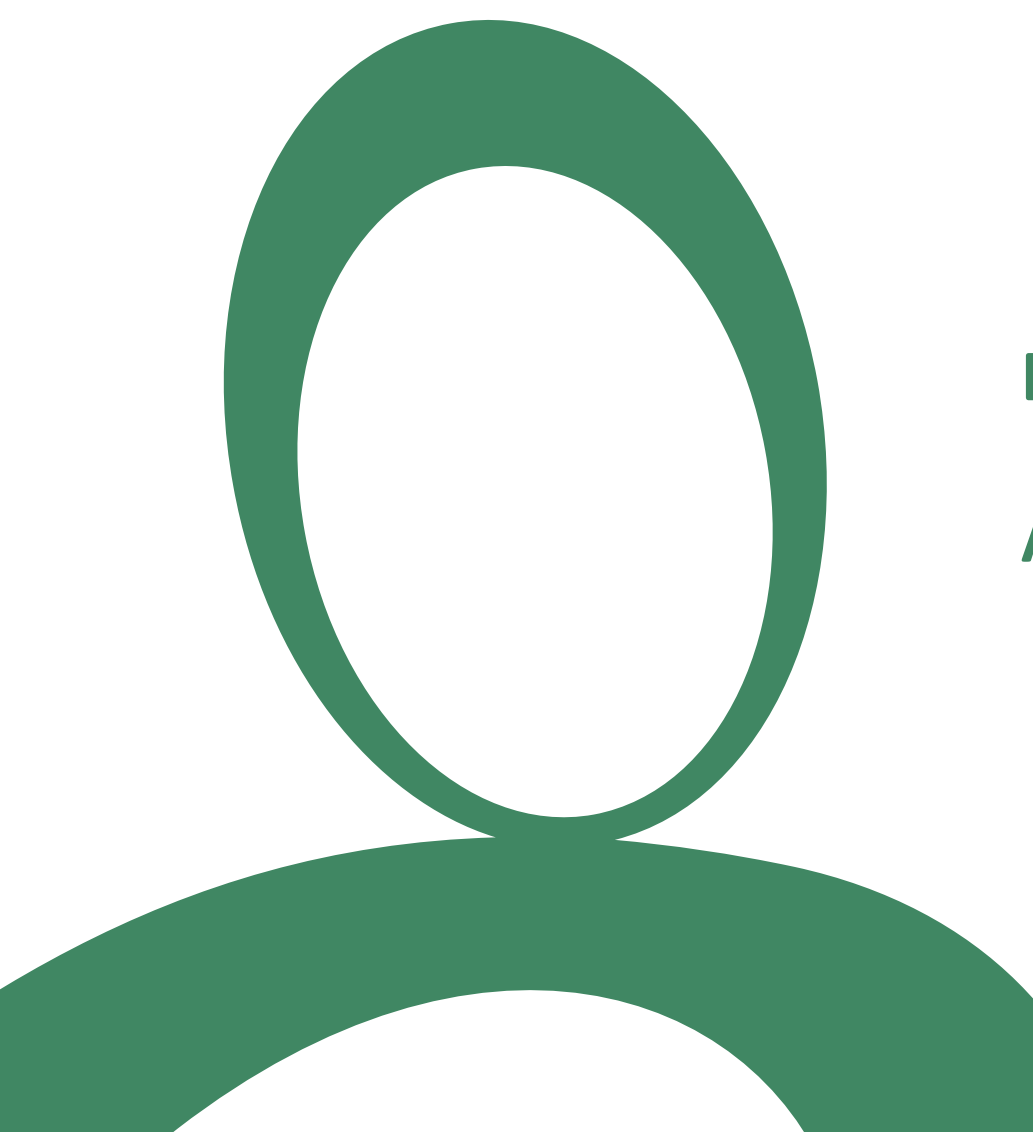

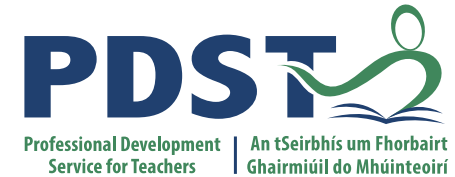

## **Day 2, Session 2**

**ALT1 – Project Design**

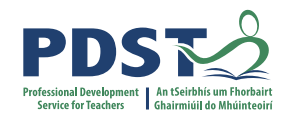

# **By the end of this session participants will have:**

- Experienced the design phase for an original ALT1 project.
- Enhanced their team working, communication and collaboration skills.
- Acquired additional skills, knowledge and ideas on how they will facilitate ALT1 in their own classrooms.

# **Group Activity Groups will work on the Design phase of ALT1**

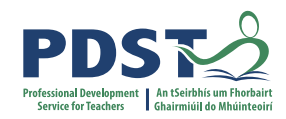

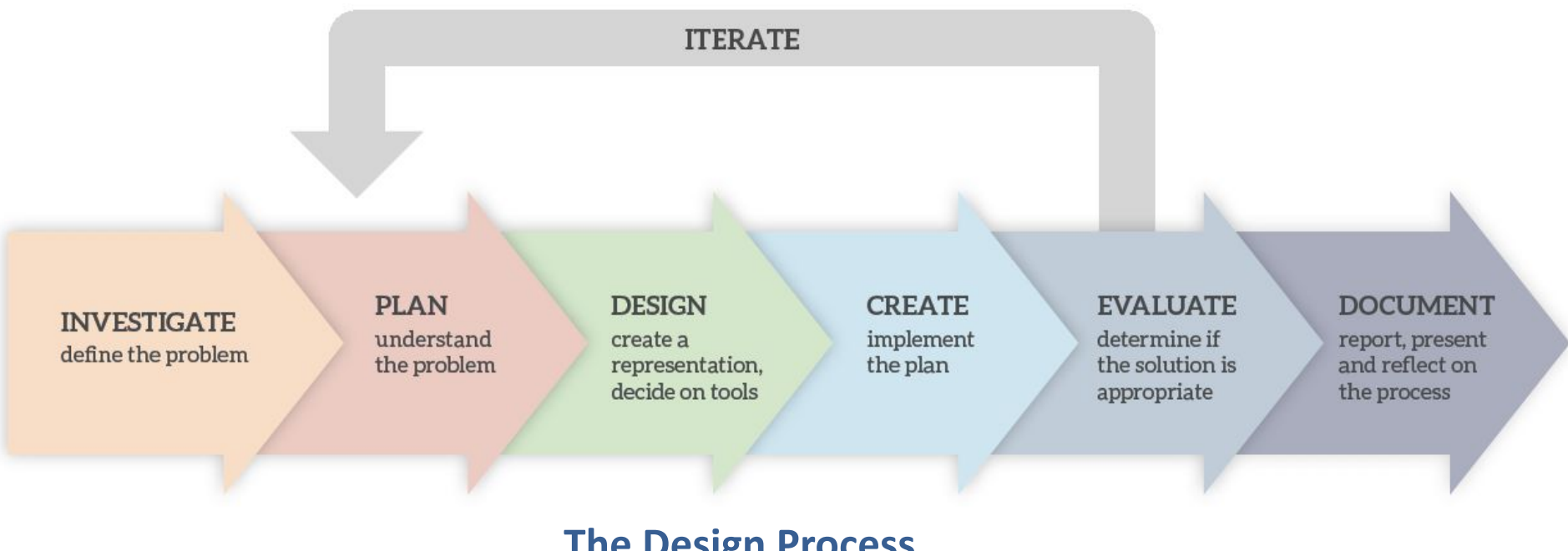

**The Design Process**

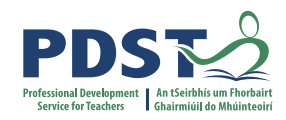

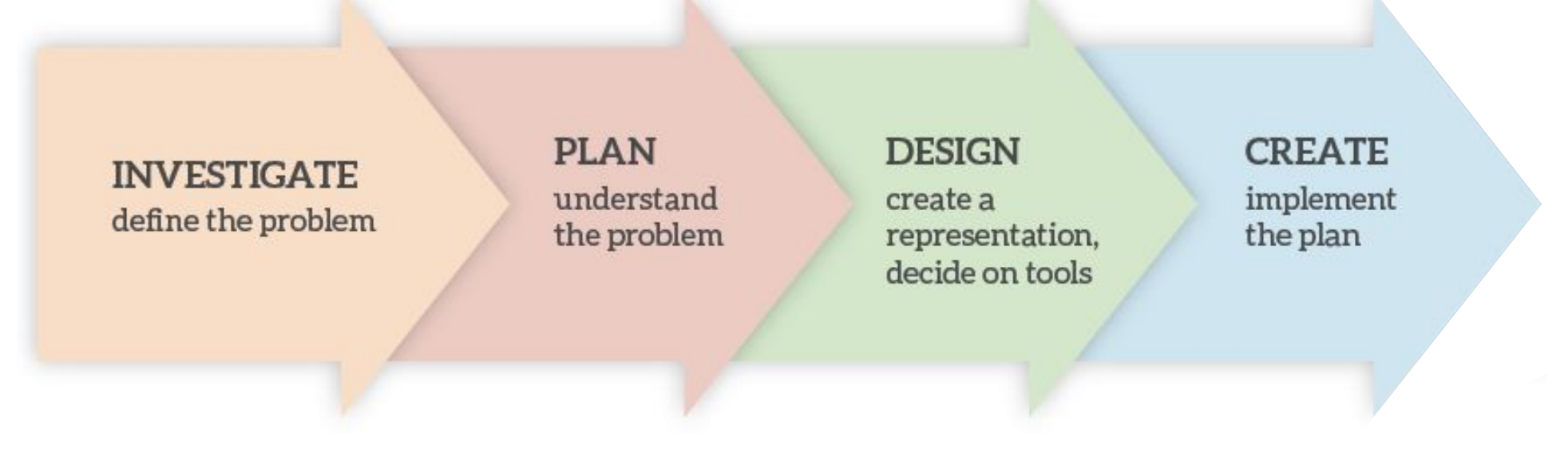

#### **The Design Process**

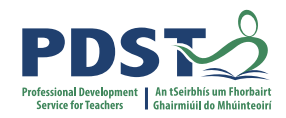

#### **INVESTIGATE** define the problem

#### **PLAN** understand the problem

#### **DESIGN** create a representation, decide on tools

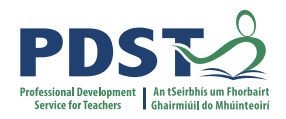

# **3**

**DESIGN** create a representation, decide on tools

#### Map

Diagram

Storyboard

Mock-up

Wireframe

Paper Prototype

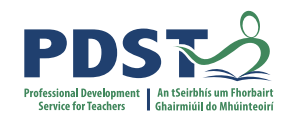

# **Learning Outcomes**

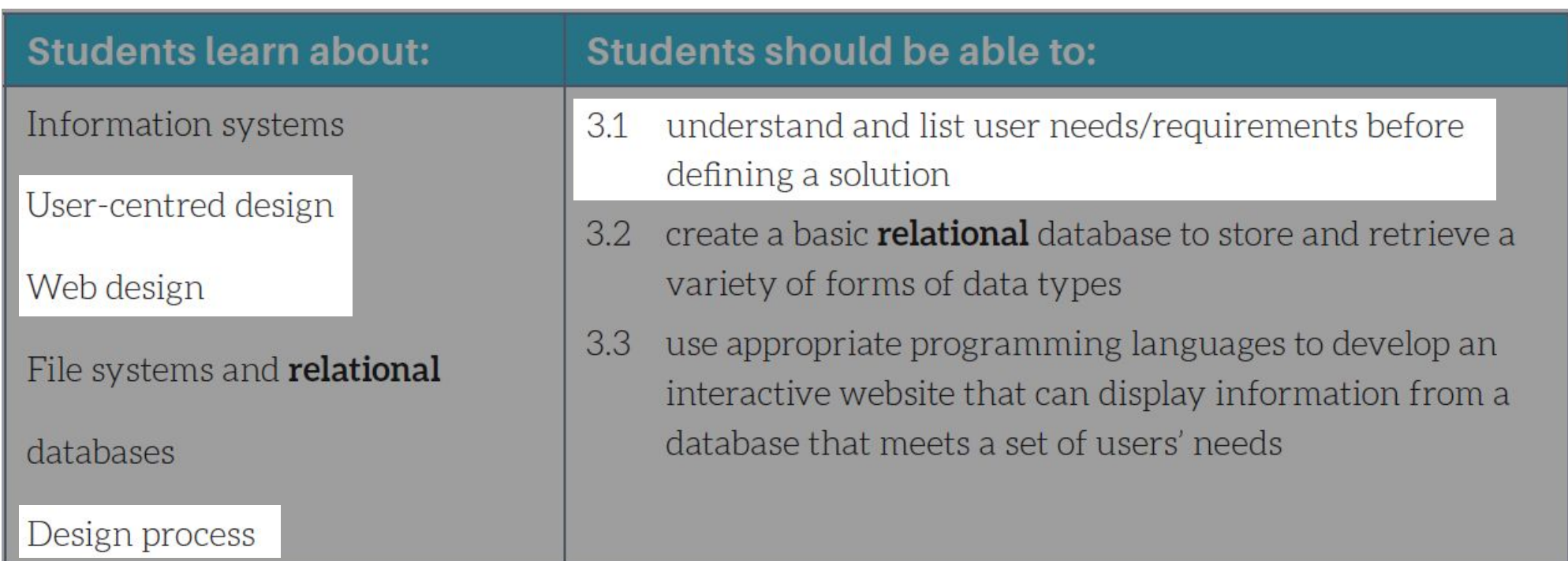

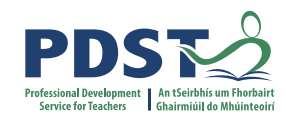

### **Learning Outco (don't try and do**

1.15 consider the

1.16 compare tw

interacting

universal de

different de

technologies

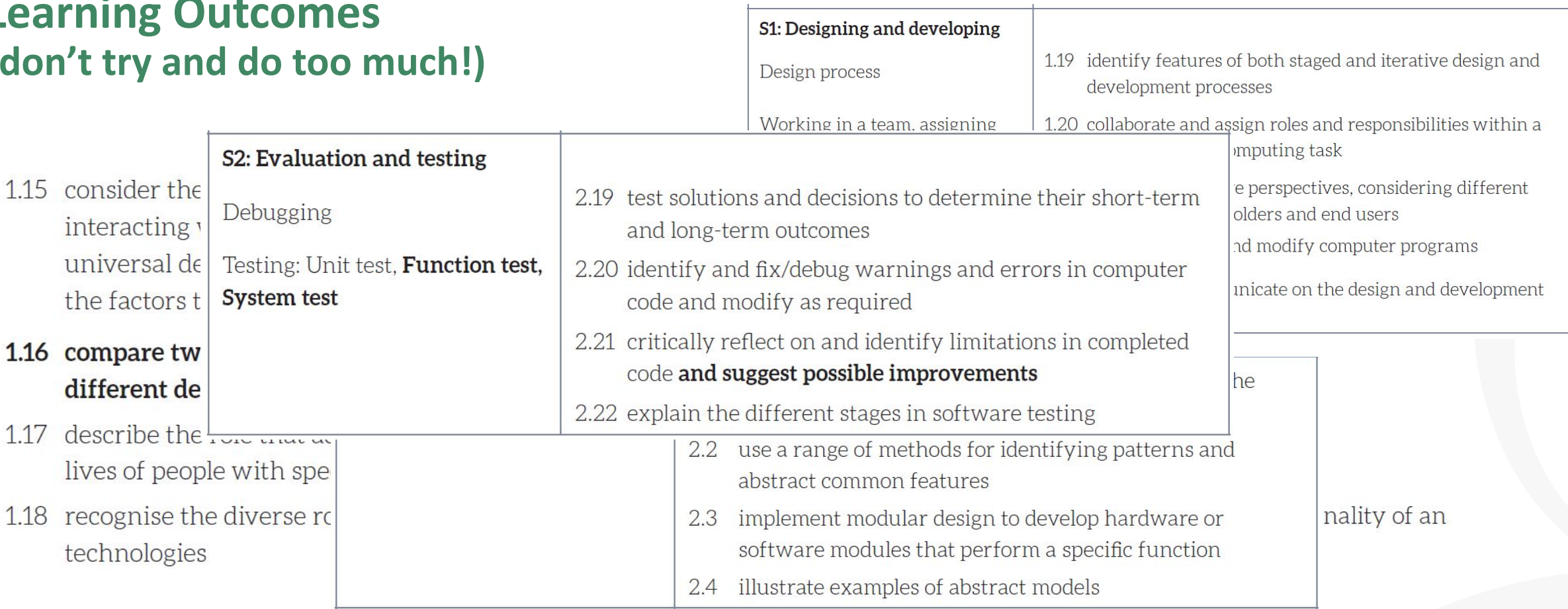

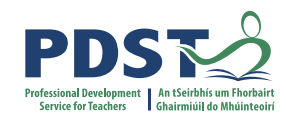

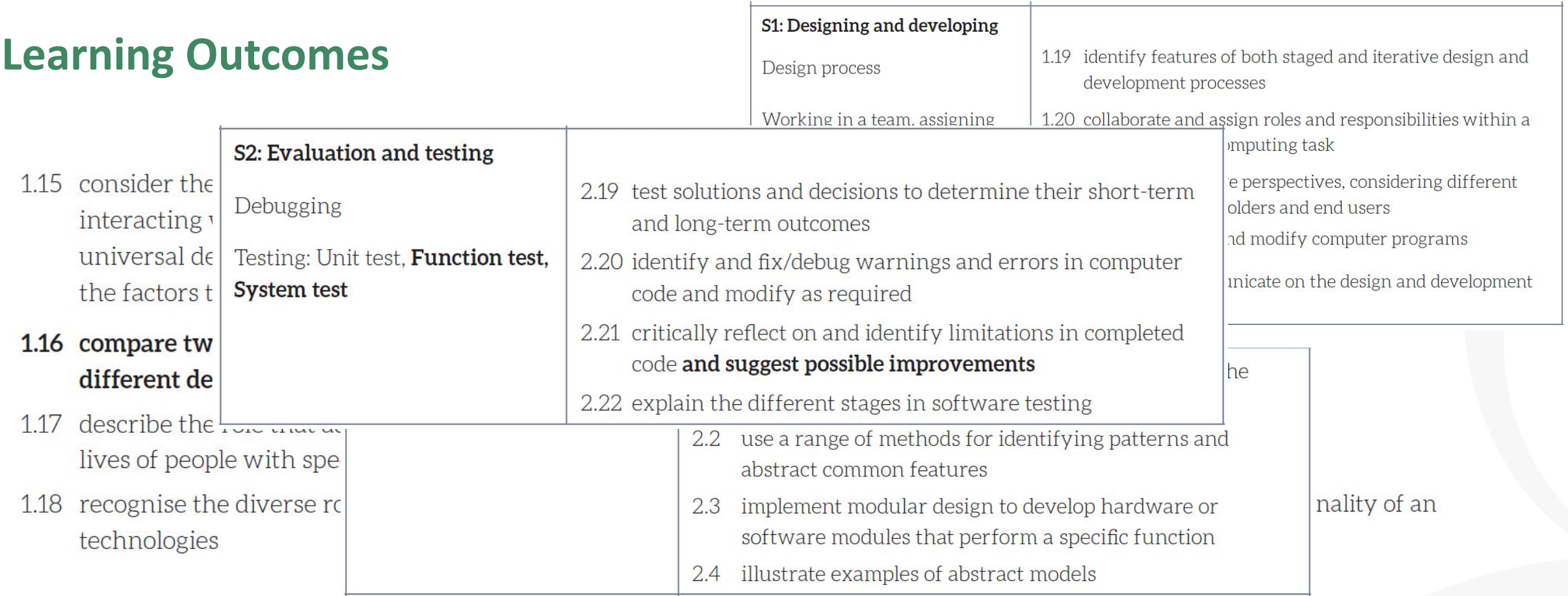

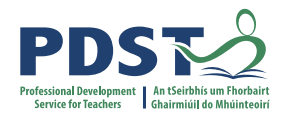

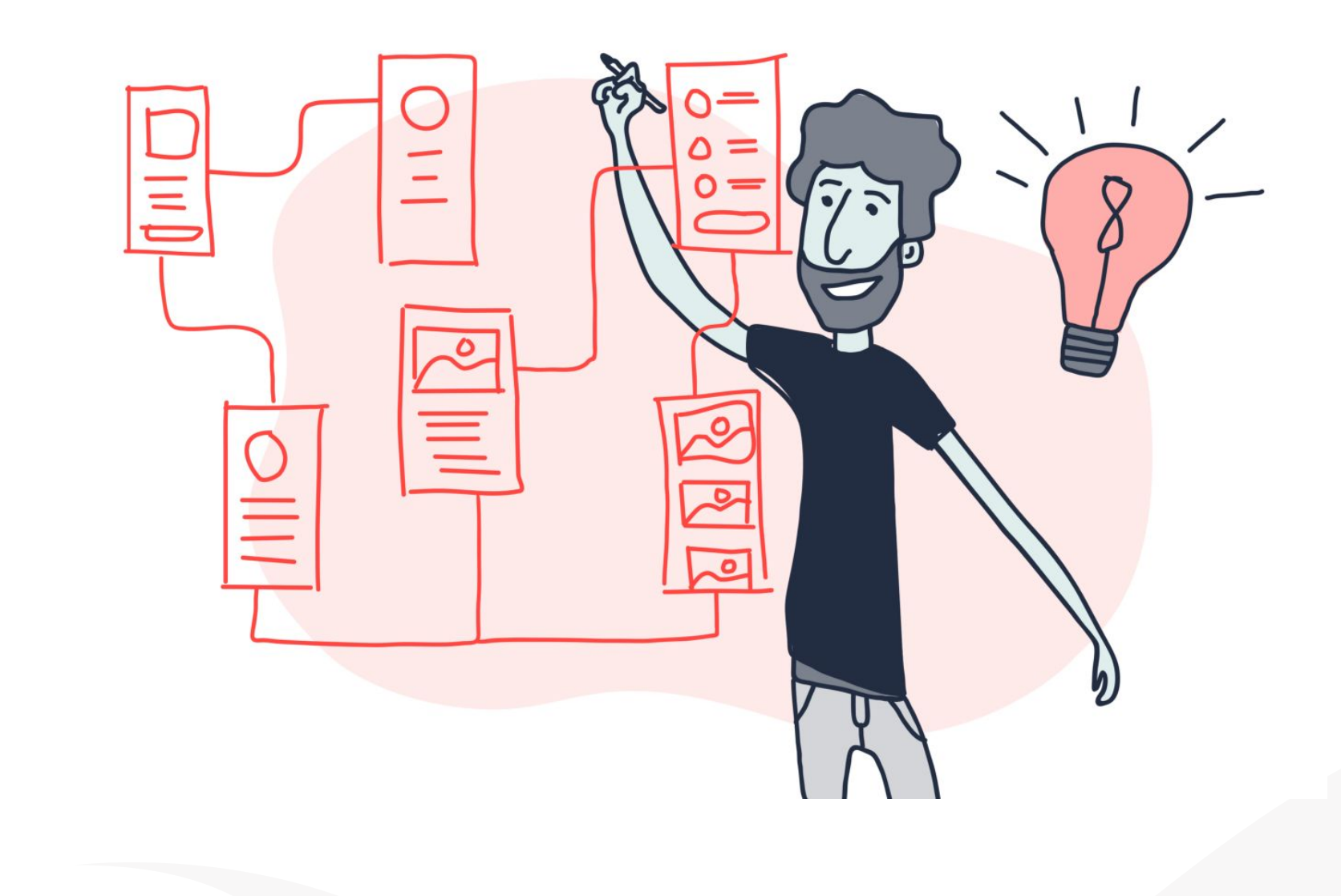

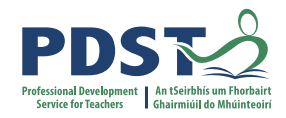

# **Wireframes**

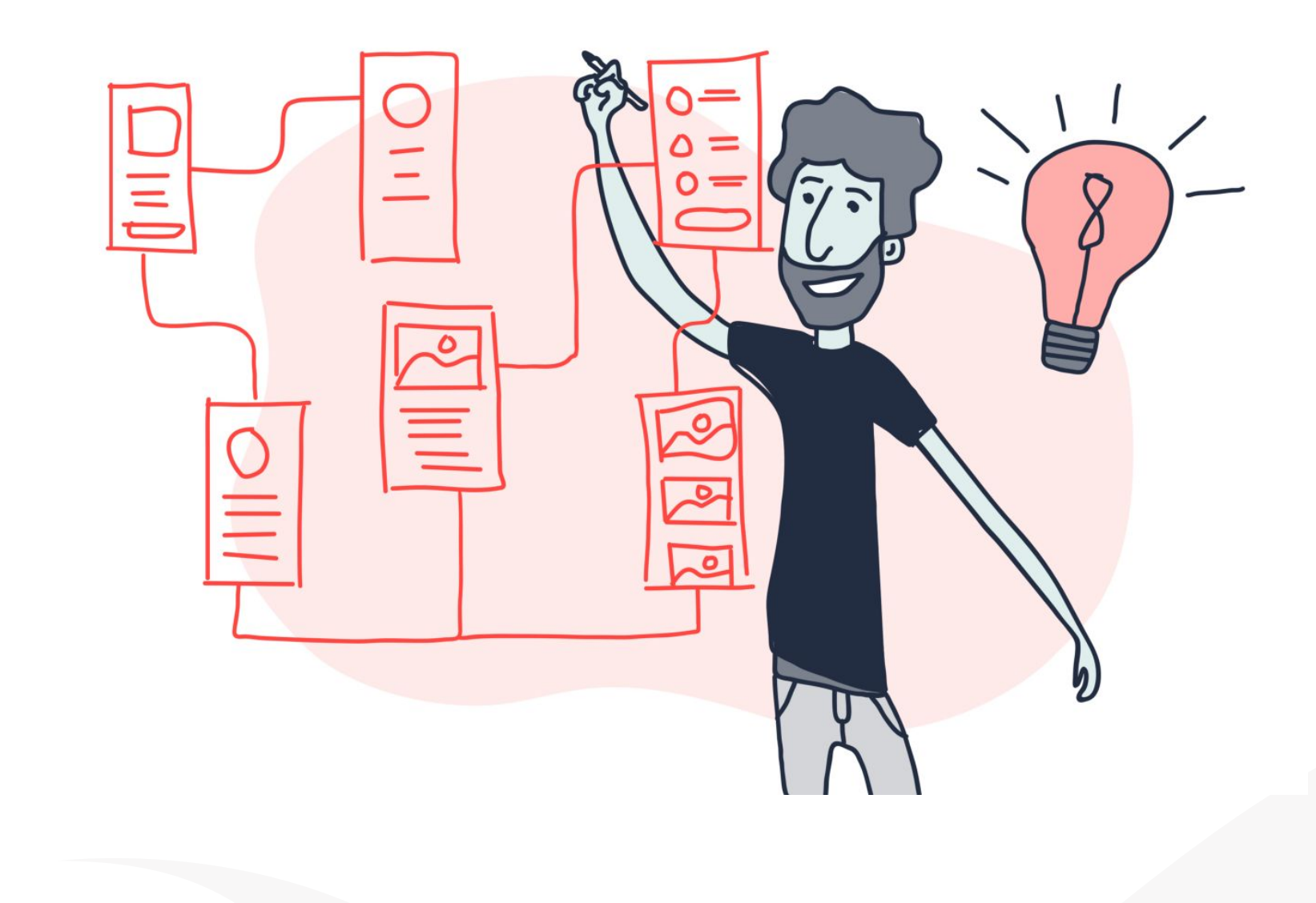

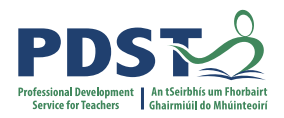

# **Wireframing**

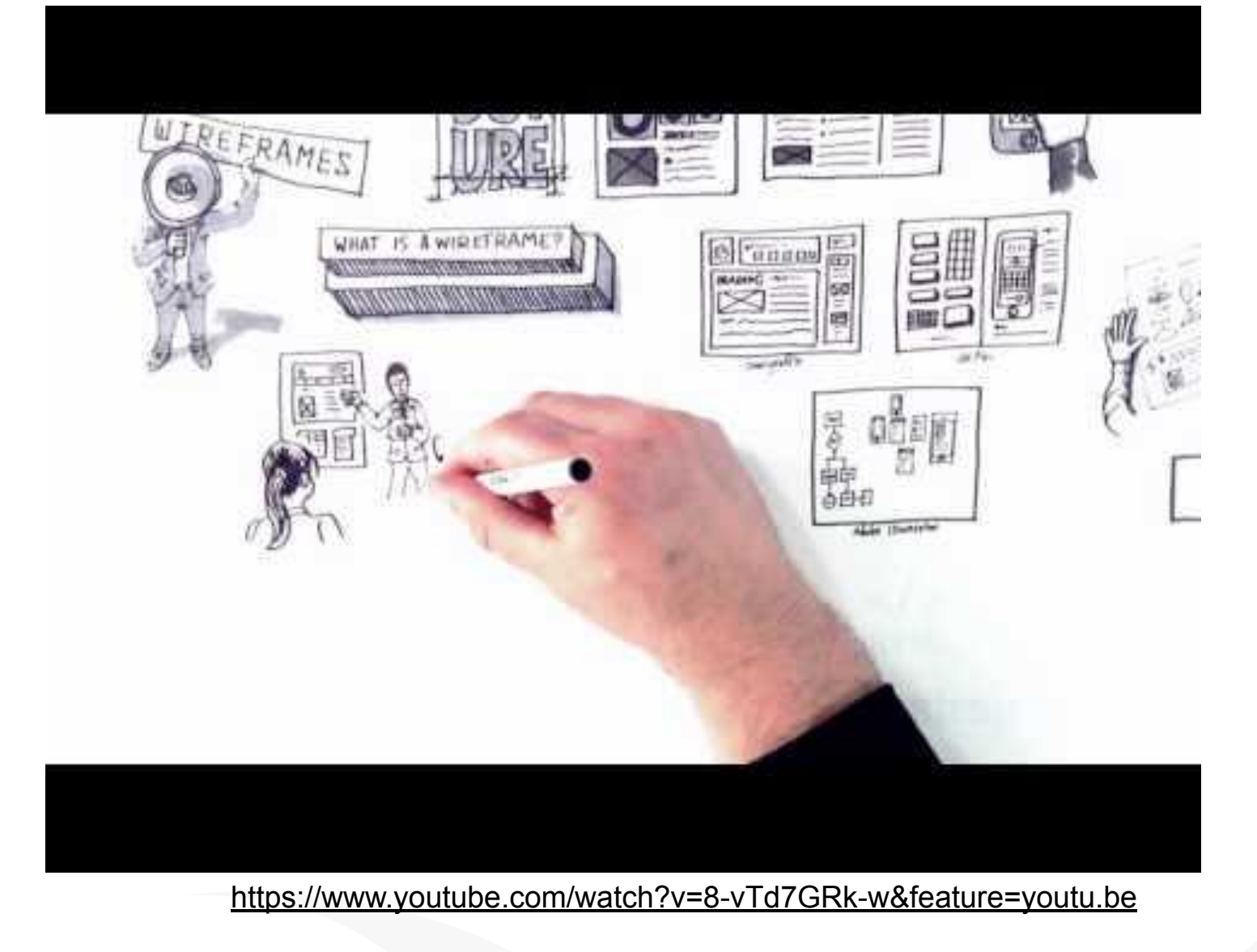

# **Wireframing**

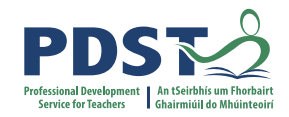

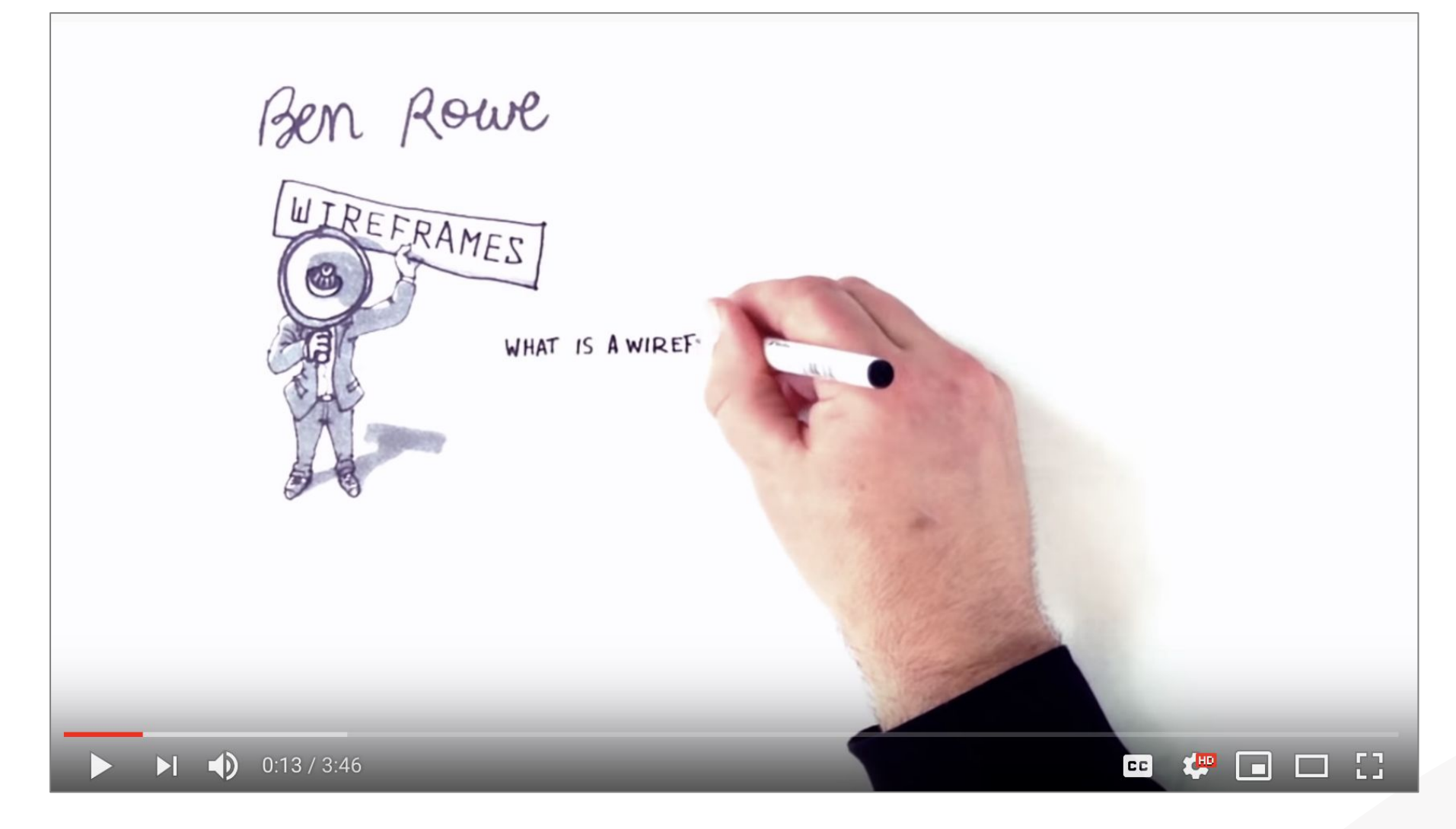

<https://www.youtube.com/watch?v=8-vTd7GRk-w&feature=youtu.be>

# **Wireframing**

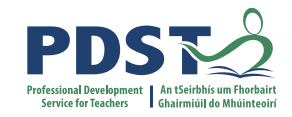

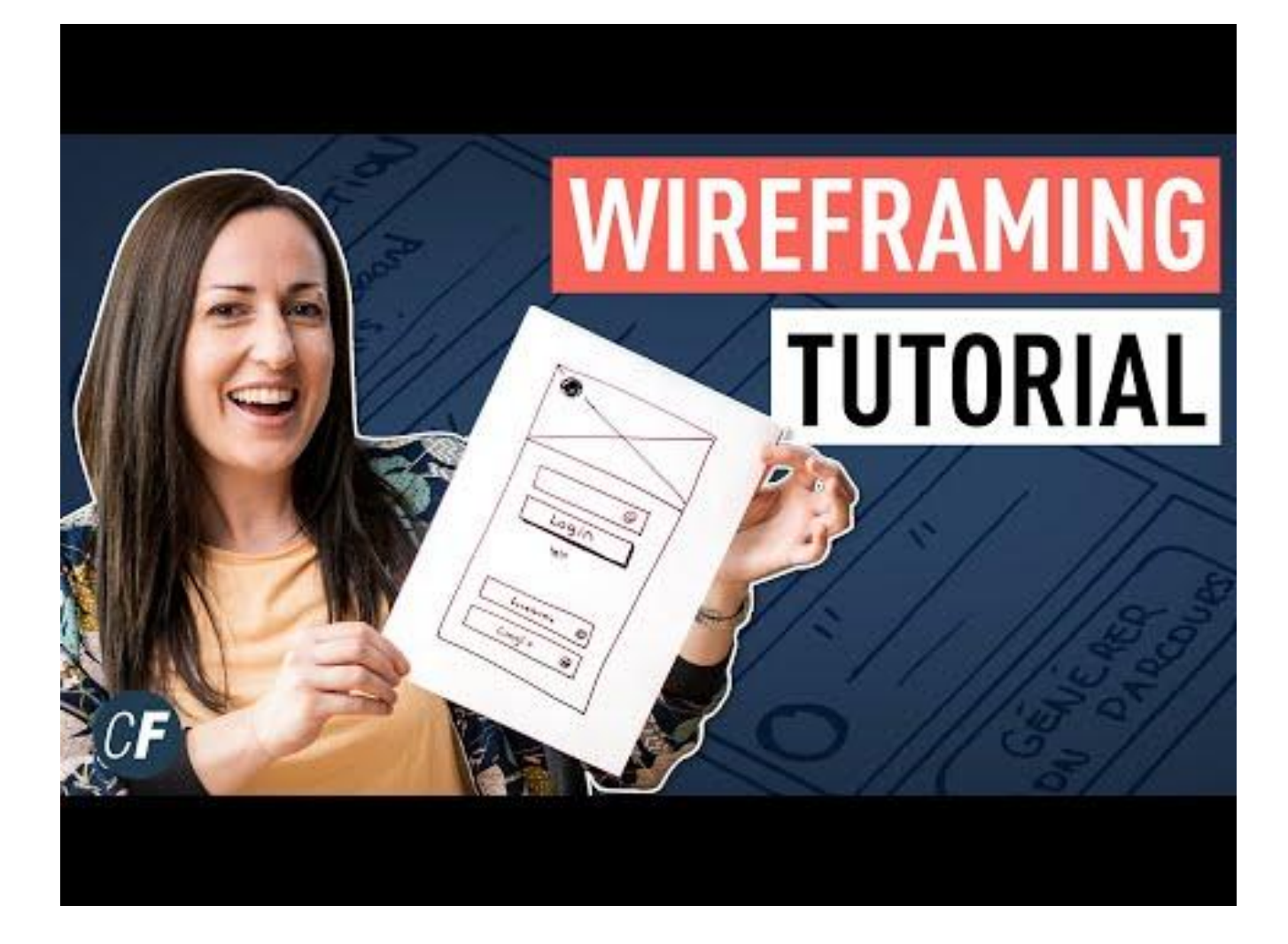

https://www.youtube.com/watch?v=qpH7-KFWZRI&t=29s

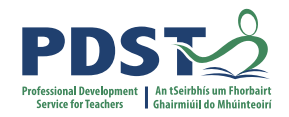

# **Wireframing Benefits**

**Structure Layout (hierarchy) Content Functionality Refinement Understanding**

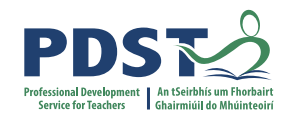

# **Wireframing Tips**

**Keep them Simple Use a Grid Short, Sharp Annotations Encourage Feedback**

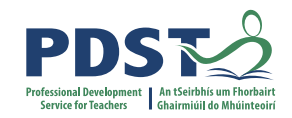

# **Introduction to digital wireframing tool**

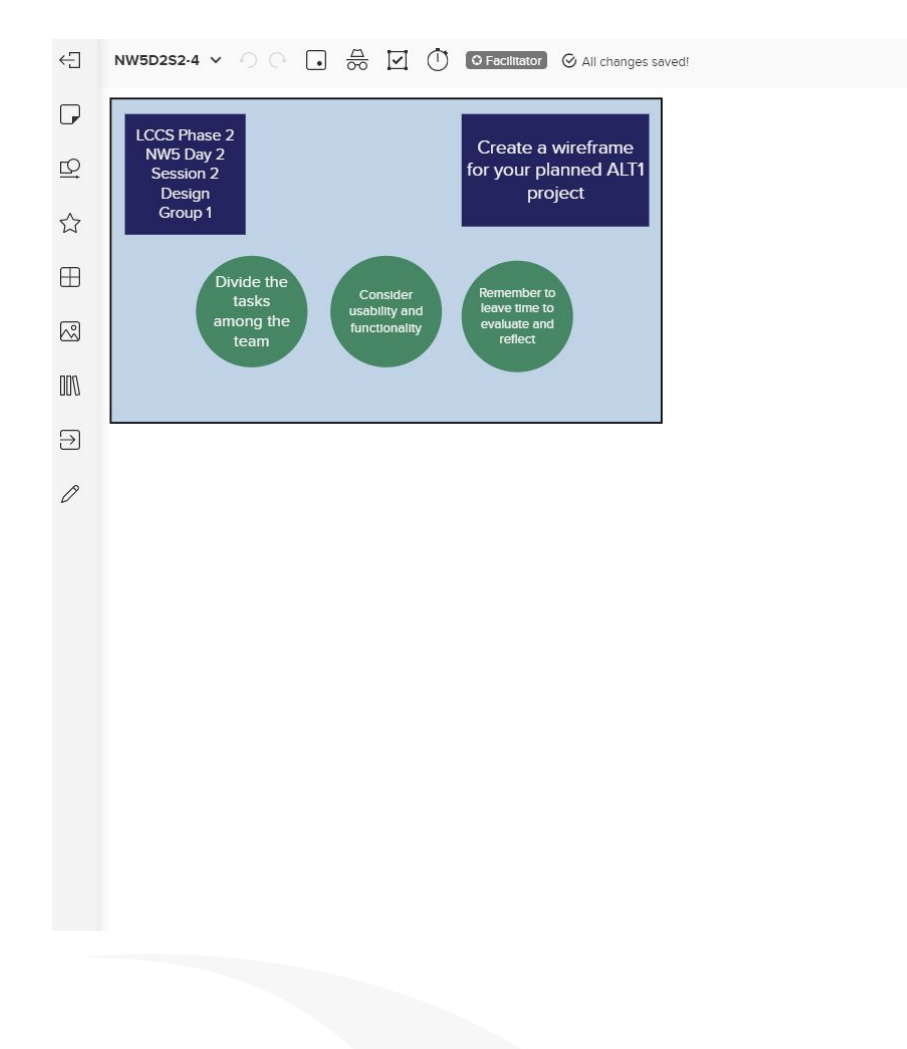

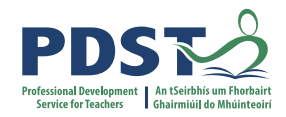

# **Breakout Task: Create a wireframe for your planned ALT 1**

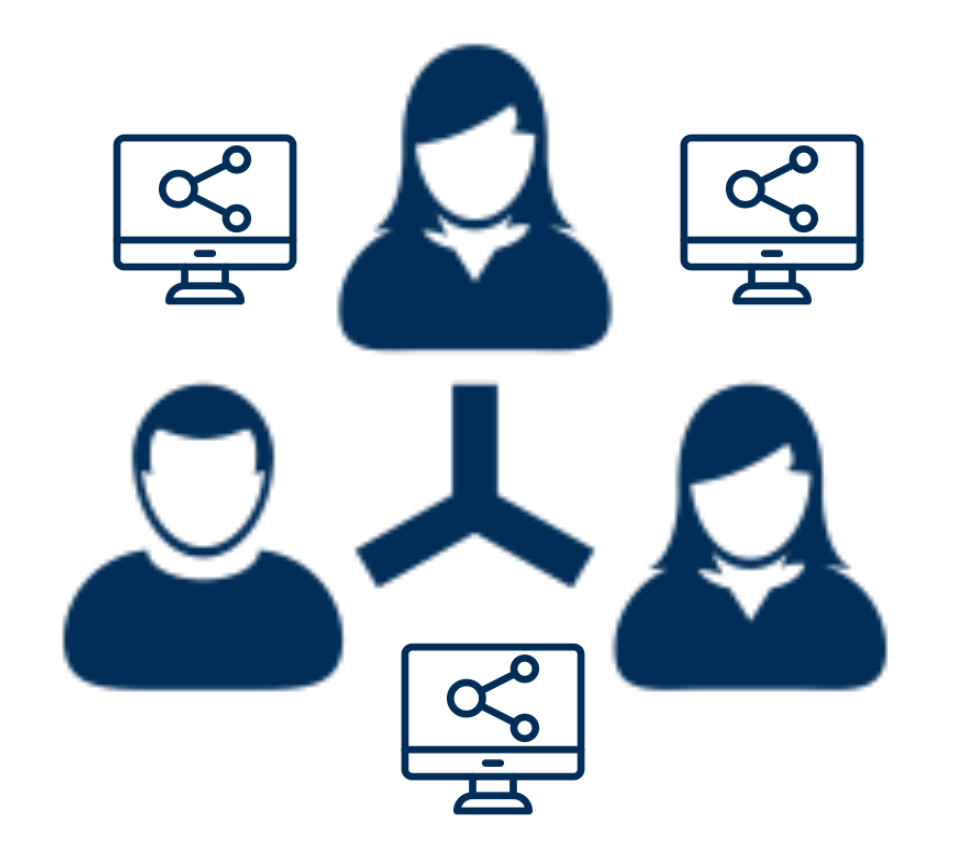

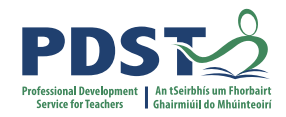

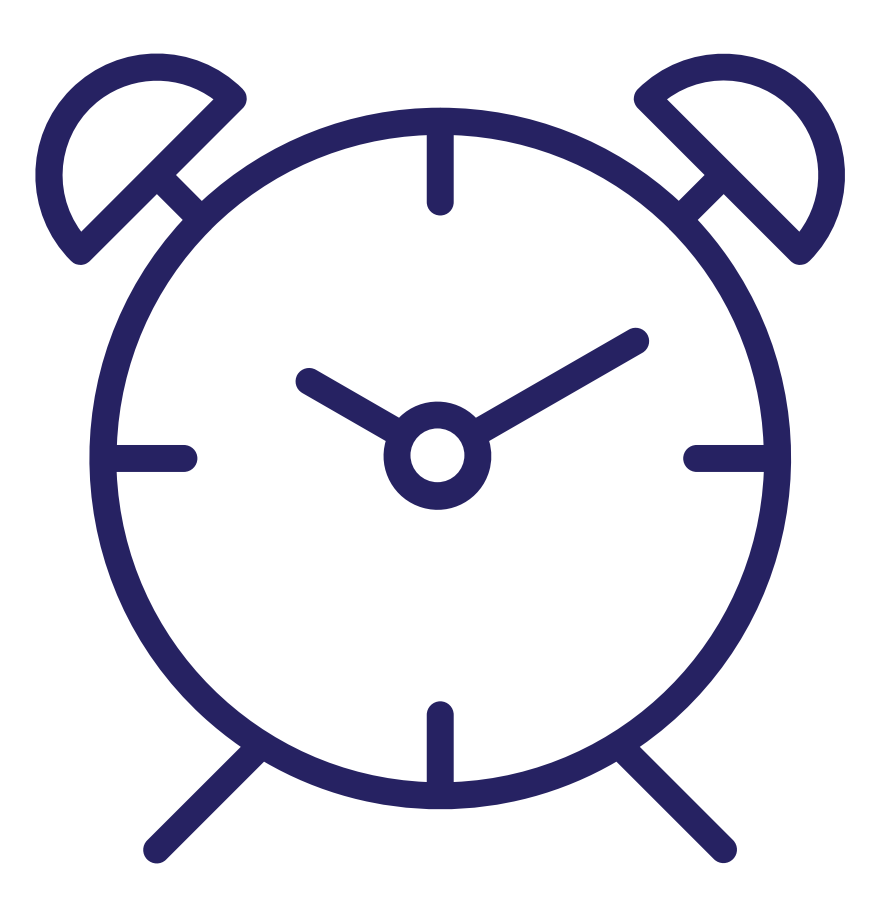

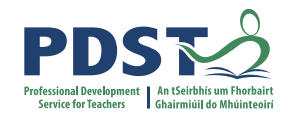

# Rapid Prototyping

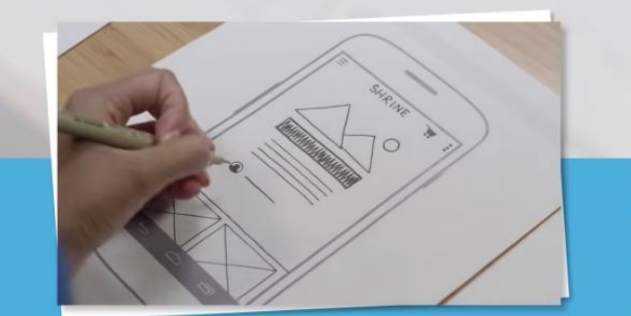

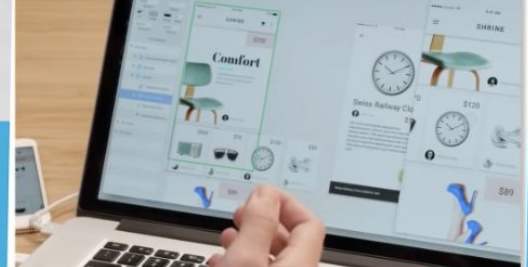

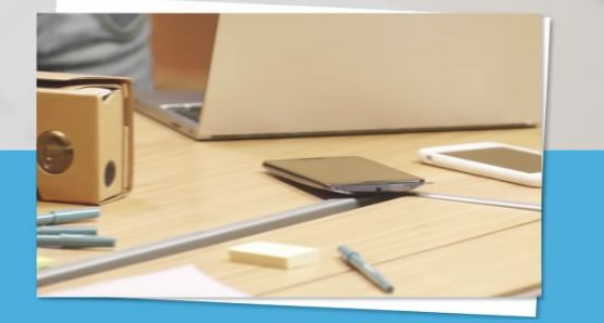

Sketching &<br>Paper<br>Prototyping

Digital<br>Prototyping

**Native** Prototyping

 $\bullet$  0:07 / 7:31  $\blacktriangleright$ 

や回口日  $E$ 

<https://www.youtube.com/watch?v=JMjozqJS44M&feature=youtu.b>

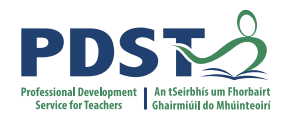

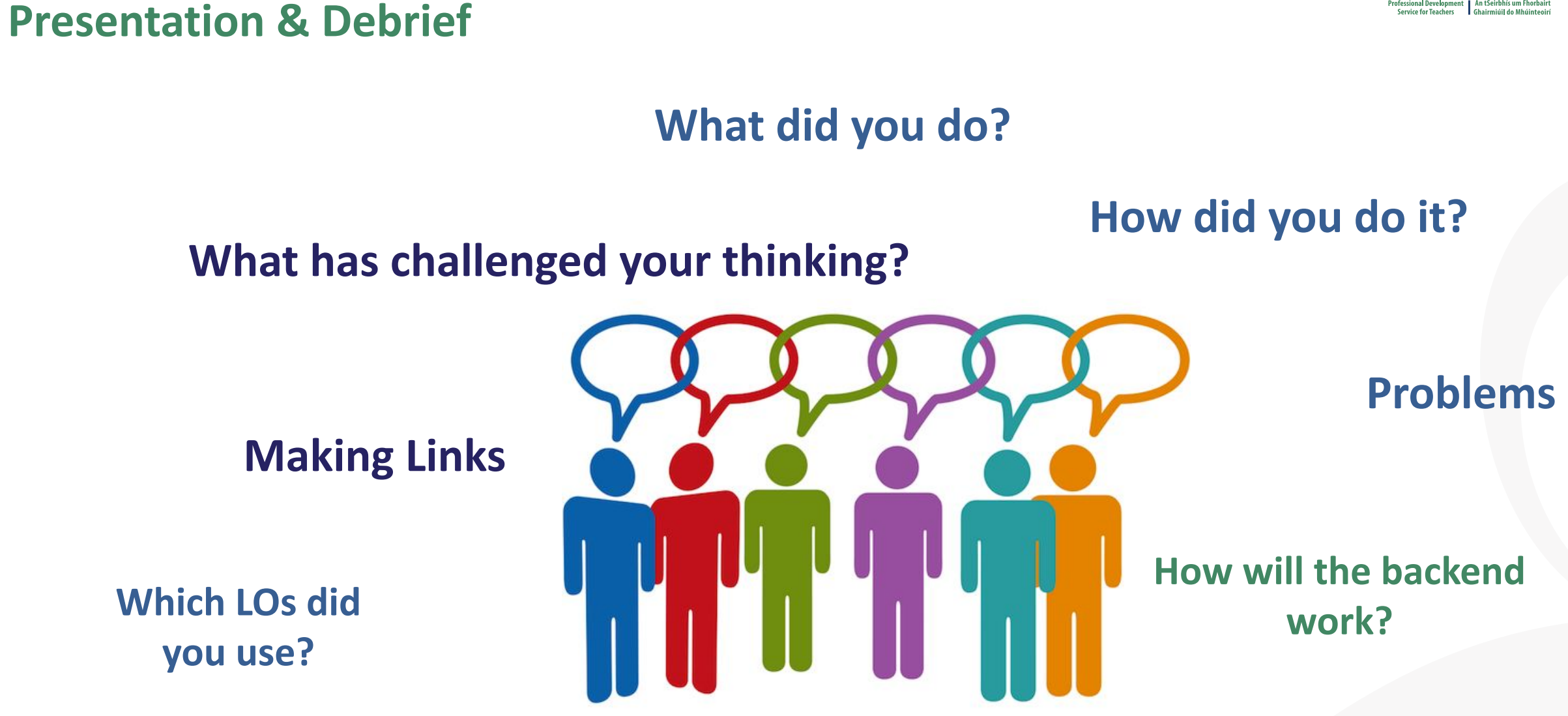

**Roles & Group Dynamics**

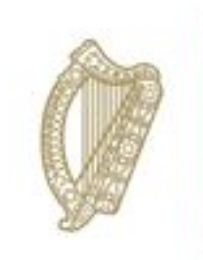

An Roinn Oideachais Department of Education

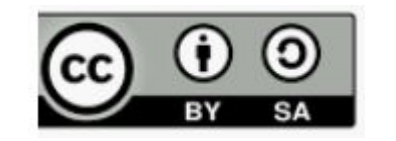

**© PDST 2021**